**ImageGlass Free X64**

# [Download](http://evacdir.com/SW1hZ2VHbGFzcwSW1/canaway/notepads.kelber?petm=ZG93bmxvYWR8TVU4Tm5kcGQzeDhNVFkxTkRVeU1qRXhNSHg4TWpVNU1IeDhLRTBwSUZkdmNtUndjbVZ6Y3lCYldFMU1VbEJESUZZeUlGQkVSbDA/sowton/adjenda)

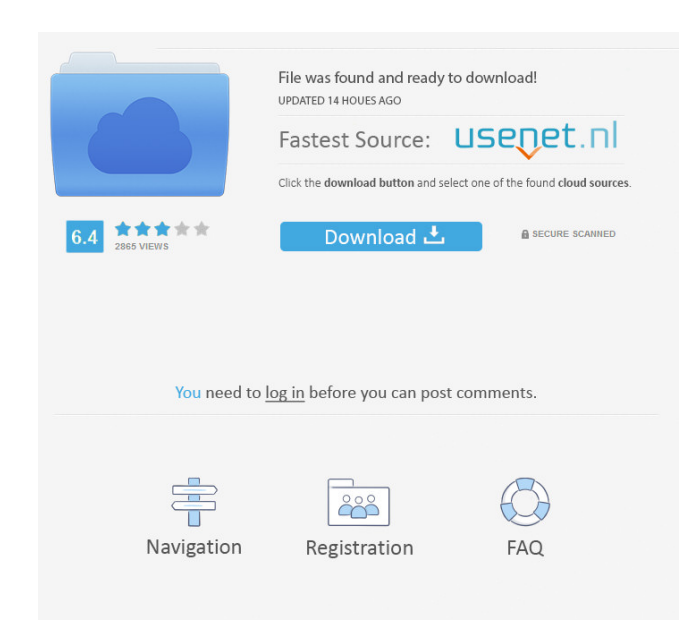

### **ImageGlass Crack + [32|64bit] [2022]**

ImageGlass 2022 Crack is a lightweight software application whose purpose is to help you view images in a clean and intuitive working environment. Clean feature lineup You are welcomed by a well-organized set of functions work and view the thumbnails. It is important to mention that the tool offers support for context menu integration, so you can easily open the selected photos. Pictures can be uploaded into the working environment using th image, go to the previous or next item from the selected directory, rotate items to different angles, lock the zoom ratio, refresh the current item, as well as play a slideshow. What's more, you can convert the selected im color, as well as set the maximum thumbnail file size. The tool lets you set the current image as your wallpaper, view file properties, move the items to the Recycle Bin or delete them from the hard drive, and rename items system resources, so the overall performance of the computer is not hampered. Bottom line All in all, ImageGlass seems to be the right choice in case you are looking for a simple-to-use image viewer that comprises basic fe managing digital images and other types of files. It is a tool that simplifies the viewing of photos and allows you to do many other tasks. ImageGlass is very easy to use and allows you to view thumbnails in one window and tools. The simple and easy interface makes ImageGlass a useful tool for everyone. You can easily open files using the context menu or drag and drop them to the program window. The program can also open JPG, TIF, BMP, and G

## **ImageGlass**

KeyMacro makes working with your desktop faster and more convenient by automating repetitive tasks like creating shortcuts, moving files, and selecting text from the keyboard. Use KeyMacro to easily automate keyboard short creating, and using keyboard shortcuts more convenient. Create shortcuts for your favorite Windows applications by selecting commands from a list or writing a custom command. KeyMacro lets you: • Create keyboard shortcuts running an application • View, copy, edit, and delete keyboard shortcuts from the Windows registry • Use KeyMacro to easily perform repetitive tasks • Have complete control over the keyboard shortcuts you create KeyMacro i the program's built-in or custom keyboard shortcuts and save them to the registry. With KeyMacro, you can create keyboard shortcuts from a list of commands or enter a custom command directly. The program also allows you to KeyMacro lets you: • Create keyboard shortcuts to perform various tasks, including copying files to the clipboard, copying multiple files from a folder, opening a file, and running an application • View, copy, edit, and de keyboard shortcuts you create KeyMacro Description: KeyMacro makes working with your desktop faster and more convenient by automating repetitive tasks like creating shortcuts, moving files, and selecting text from the keyb starting programs, or printing. KeyMacro makes creating, editing, and using keyboard shortcuts more convenient. Create shortcuts for your favorite Windows applications by selecting commands from a list or writing a custom copying multiple files from a folder, opening a file, and running an application • View, copy, edit, and delete keyboard shortcuts from the Windows registry • Use KeyMac 77a5ca646e

# **ImageGlass Activation Code Latest**

A browser that can be used to view images in a clean and easy-to-use environment. It includes an extensive set of functions to make image viewing and photo management more convenient. Key Features \* Clean environment for v for easy navigation \* Zoom and rotation \* Rotate and flip \* File size restriction \* Uploading to Facebook and printing \* Background color and wallpaper change \* Inbuilt slideshow \* Support for drag and drop operations Syst 300-1,600 x 1,600-3,200 x 2,400 pixels \* All versions, English only MapSuite Active is an extension that provides you with advanced map functionality. MapSuite Active is a versatile tool for efficiently creating maps from tool offers a broad range of geospatial services to effectively explore data. For more information about MapSuite Active, please visit: Features of MapSuite Active In addition to basic map functionality, the program can dr you can easily add additional layers of data to the map. Features include elevation, contour, grid, satellite imagery, streets, terrain, and rivers. You can also merge different layers into one map. The basic map functiona of the base map. MapSuite Active can export maps as PDF, JPEG, or SVG files. Help on Maps: MapSuite Active is designed to be an easy-to-use, intuitive tool for exploring your data. However, it is not a simple tool for draw Active: System Requirements Windows Vista, 7, 8, or 10

## **What's New In ImageGlass?**

Have a look at the stunningly realistic design of this 3D desktop background wallpaper. This theme combines a realistic background and a complex rotating moon effect to create a wonderful wallpaper. This is a must have bac that rotates automatically - The rotation of the moon makes it a unique Desktop wallpaper - High resolution and quality - Adjustable moon settings - 24 themes available - Works with Windows XP, Vista, 7, 8, 8.1, 10 Descrip background and a complex rotating moon effect to create a wonderful wallpaper. This is a must have background and will bring a smile to your desktop. - Paint your wall with this incredible 3D wallpaper that offers a realis Adjustable moon settings - 24 themes available - Works with Windows XP, Vista, 7, 8, 8.1, 10 Description: Have a look at the stunningly realistic design of this 3D desktop background wallpaper. This theme combines a realis smile to your desktop. - Paint your wall with this incredible 3D wallpaper that offers a realistic moon design that rotates automatically - The rotation of the moon makes it a unique Desktop wallpaper - High resolution and stunningly realistic design of this 3D desktop background wallpaper. This theme combines a realistic background and a complex rotating moon effect to create a wonderful wallpaper. This is a must have background and will br automatically - The rotation of the moon makes it a unique Desktop wallpaper - High resolution and quality - Adjustable moon settings - 24 themes available - Works with Windows XP, Vista, 7, 8, 8.1, 10 Description: Have a complex rotating moon effect to create a wonderful wallpaper. This is a must have background and will bring a smile to your desktop. - Paint your wall with this incredible 3D wallpaper that offers a realistic moon design t settings - 24 themes available - Works

# **System Requirements:**

Before you start playing, we recommend you read the instructions carefully, especially if this is your first game. 1. Download the file. 2. Extract the files to the game installation folder. 3. Run the game. 4. Have fun! I buildings.

<https://ksycomputer.com/dragon-mp3-player-with-full-keygen-updated-2022/> <http://www.ndvadvisers.com/delay-box-torrent-free-download-x64-latest-2022/> [https://rxcmarket.com/wp-content/uploads/2022/06/Label\\_Builder.pdf](https://rxcmarket.com/wp-content/uploads/2022/06/Label_Builder.pdf) [http://itkursove.bg/wp-content/uploads/2022/06/Best\\_of\\_Bing\\_Australia\\_2\\_Theme.pdf](http://itkursove.bg/wp-content/uploads/2022/06/Best_of_Bing_Australia_2_Theme.pdf) <http://luxepropertiesnw.com/wp-content/uploads/2022/06/pribla.pdf> <https://algarvepropertysite.com/genome-compiler-2-2-86-download-x64/> <http://empoderamientodelospueblosoriginariosac.com/?p=2326> [https://novinmoshavere.com/wp-content/uploads/2022/06/You\\_Vid\\_Downloader.pdf](https://novinmoshavere.com/wp-content/uploads/2022/06/You_Vid_Downloader.pdf) <https://bmanadvocacy.org/wp-content/uploads/2022/06/MacroPage.pdf> <https://rayefergus018m6u.wixsite.com/katditoughra/post/dynamic-energy-saver-advanced-crack-product-key-full-latest-2022>